## **Anton Herrala**

[Näytä yksityiskohtaisemmat tiedot ja henkilökohtaiset ennätykset](http://www.tempusopen.fi/index.php?r=swimmer/view&id=4297)

Laji: 100m Perhosuinti (25) Henkilökohtainen ennätys: 00:52.04 FINA-pisteet: 788 Päivämäärä: 2018-11-17 Kilpailu: Suomen lyhyen radan mestaruuskilpailut 2018

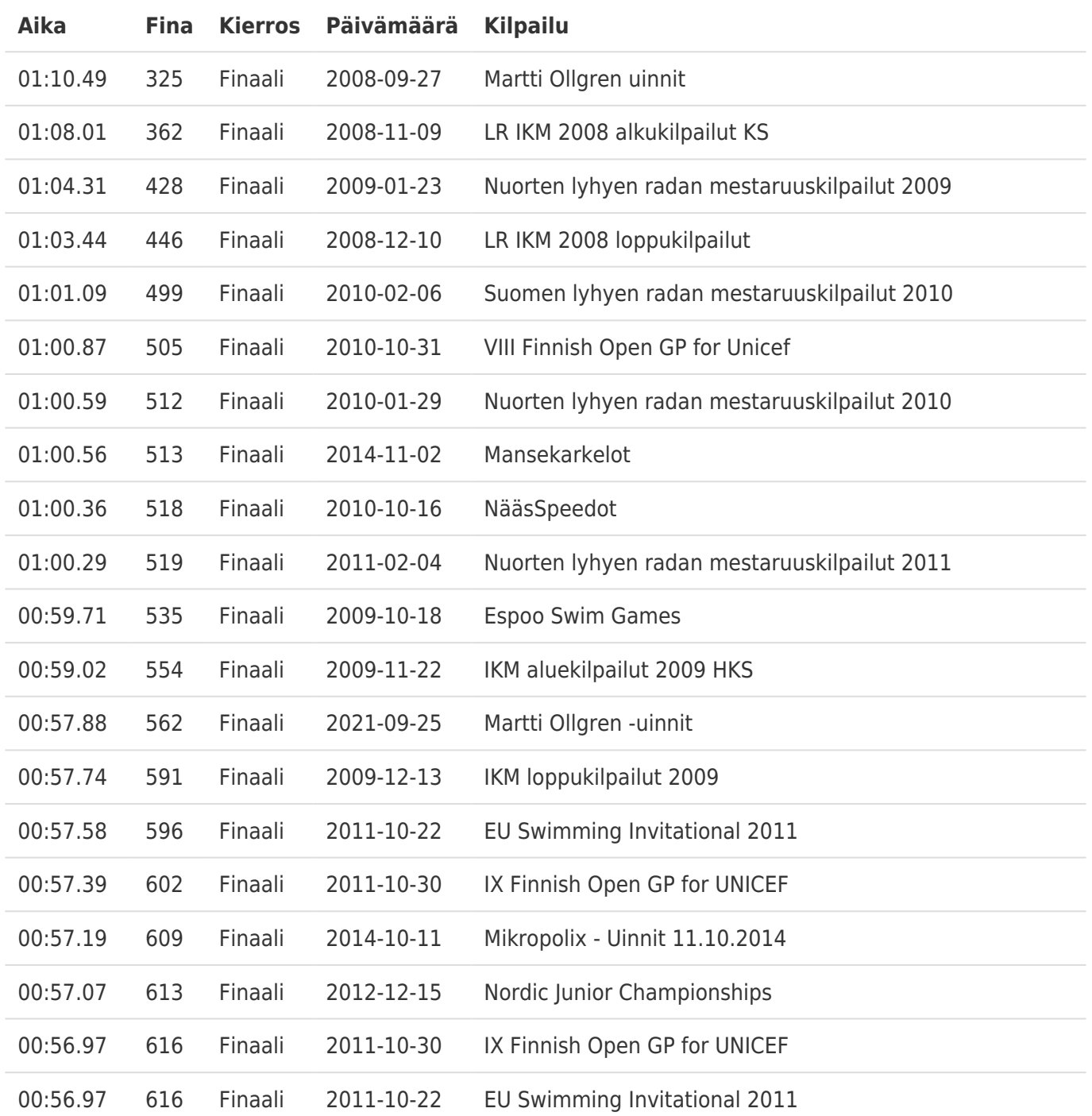